## Obsah

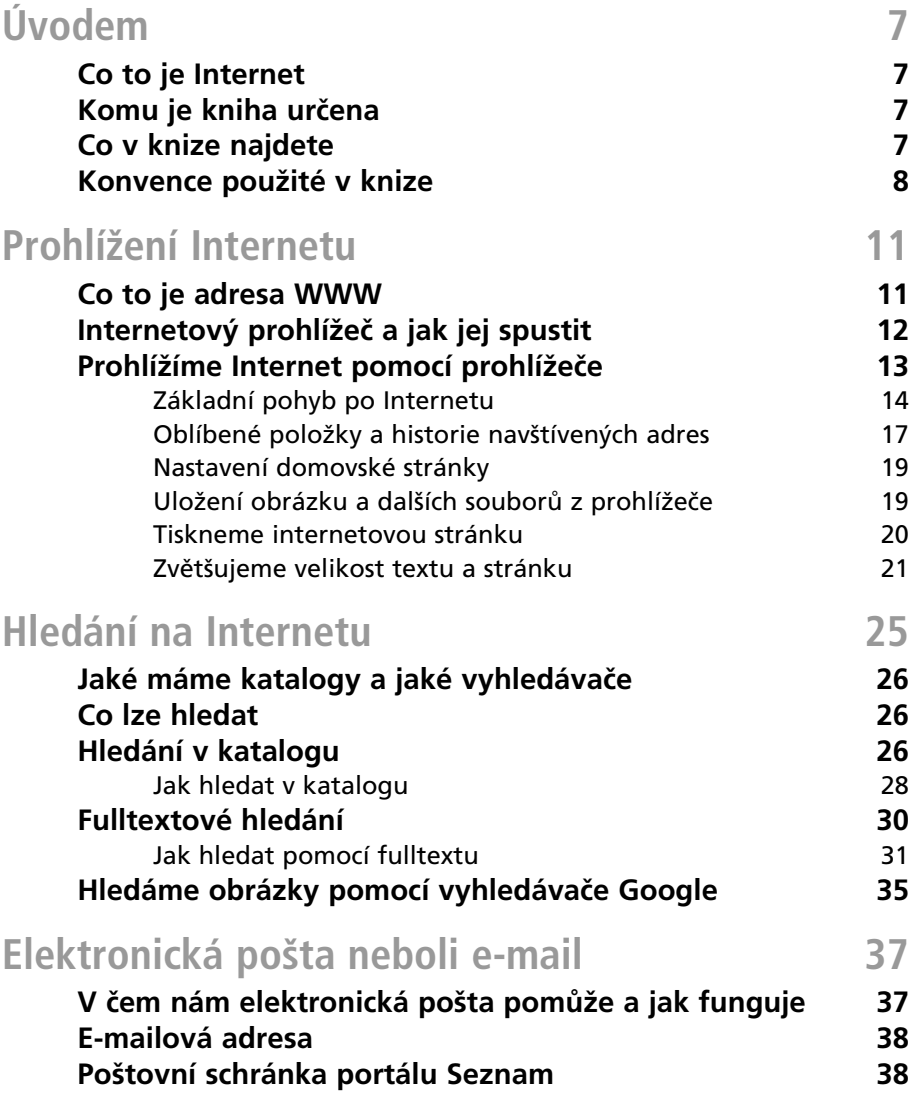

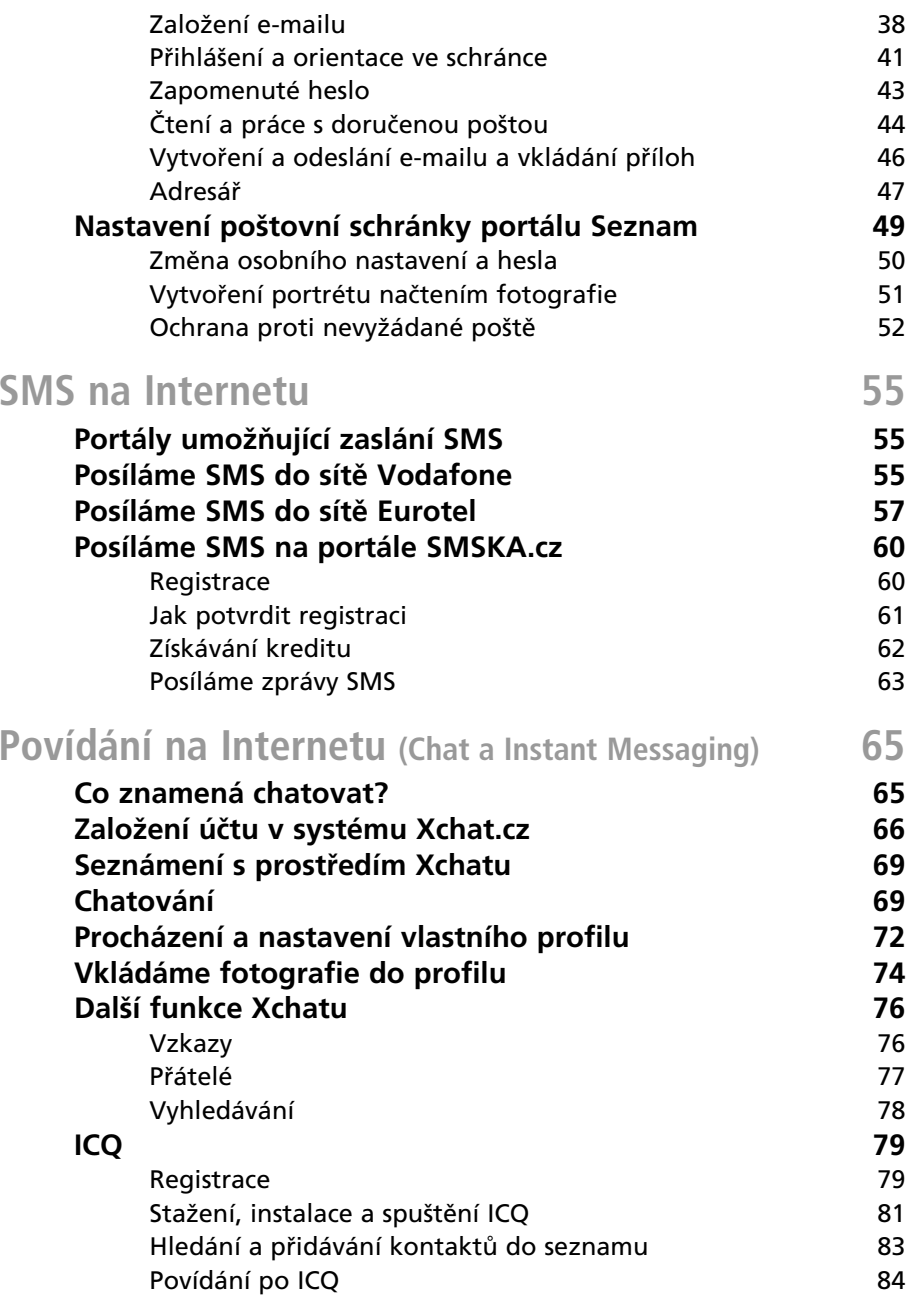

## **Obsah**

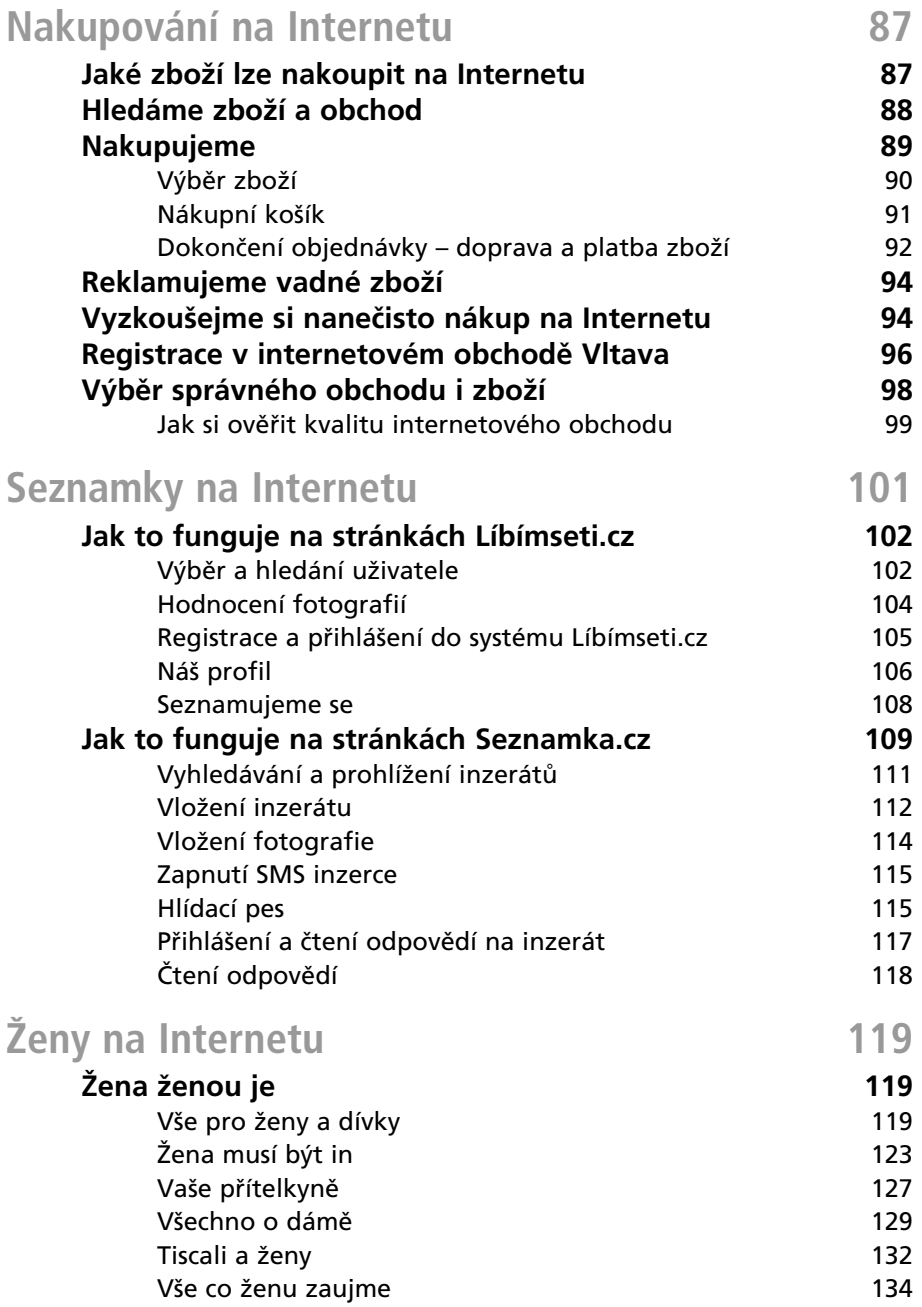

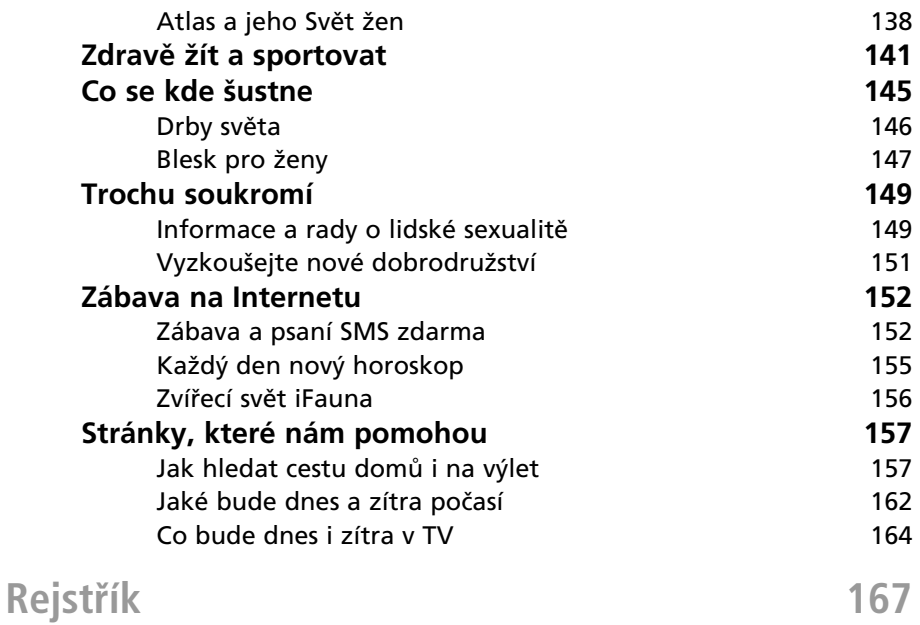